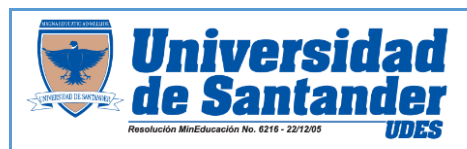

## **PLAN DE CURSO O SYLLABUS**

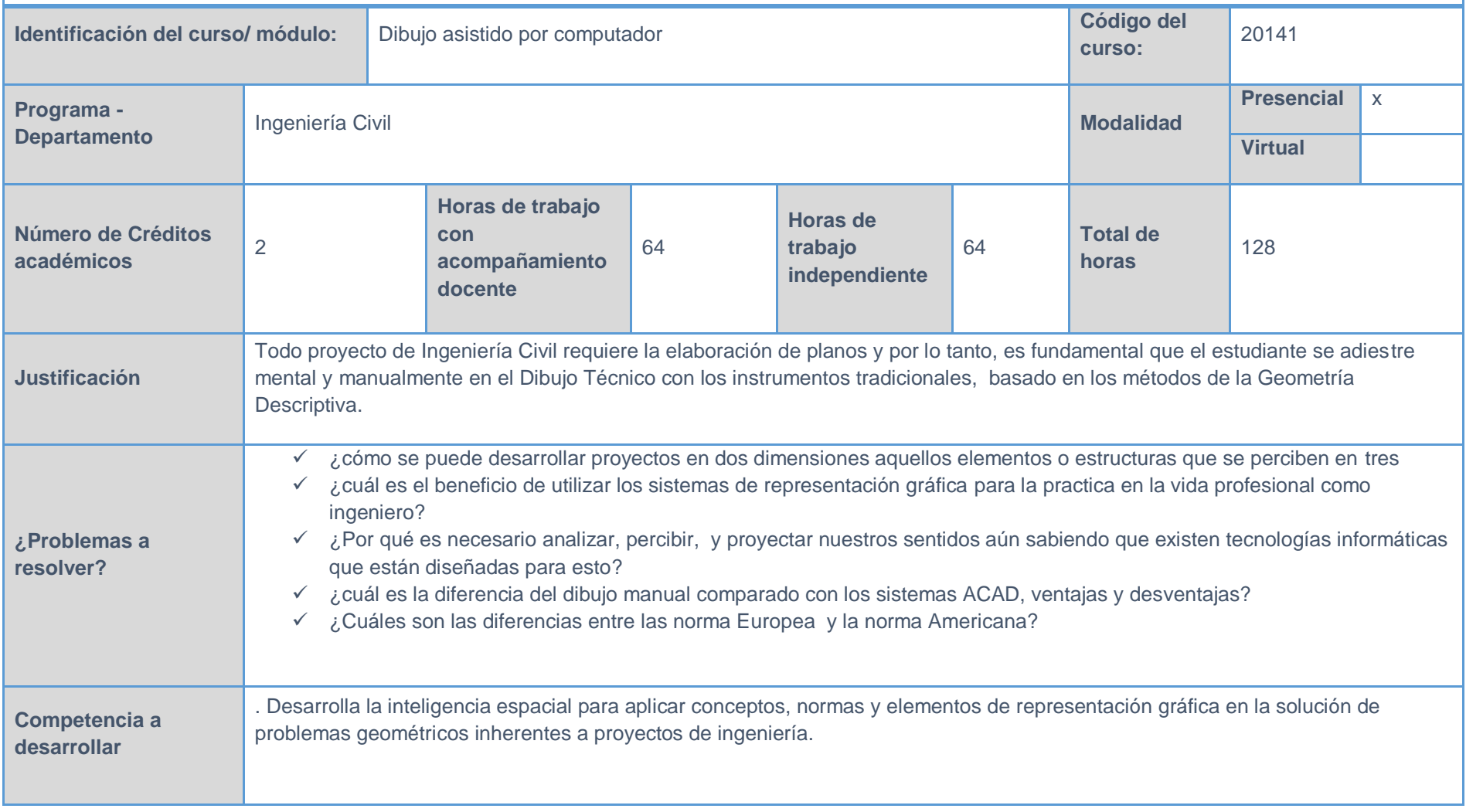

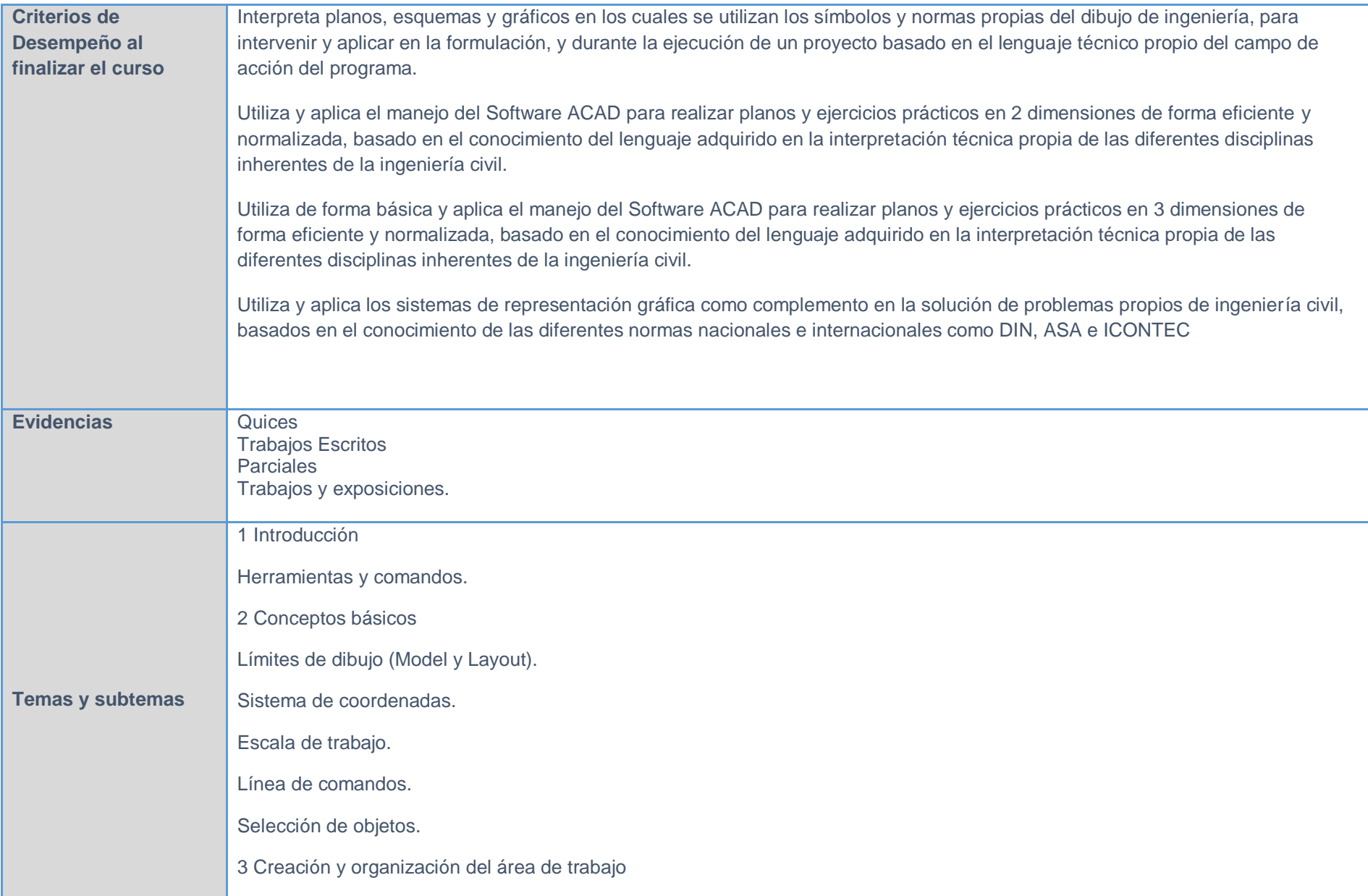

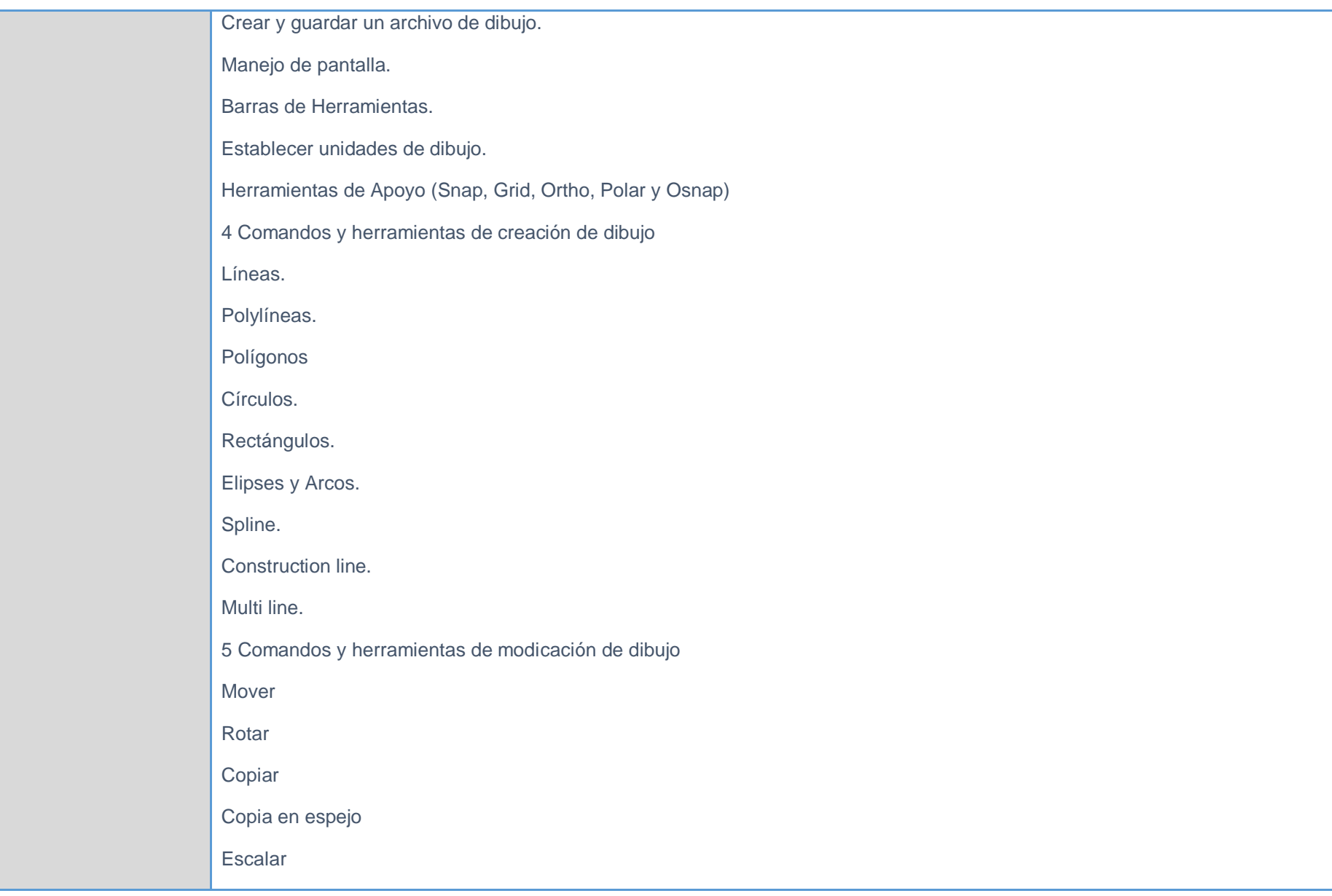

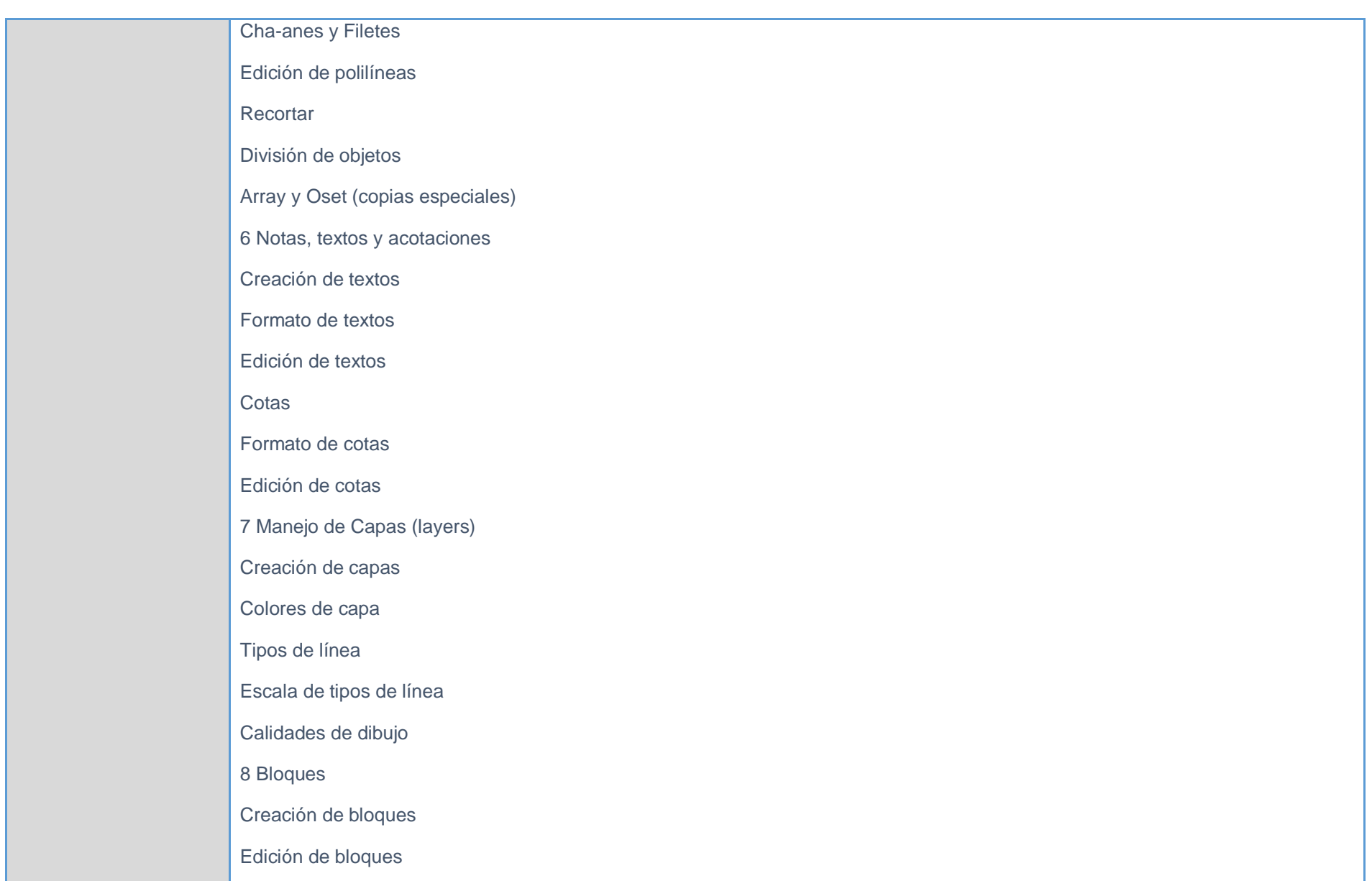

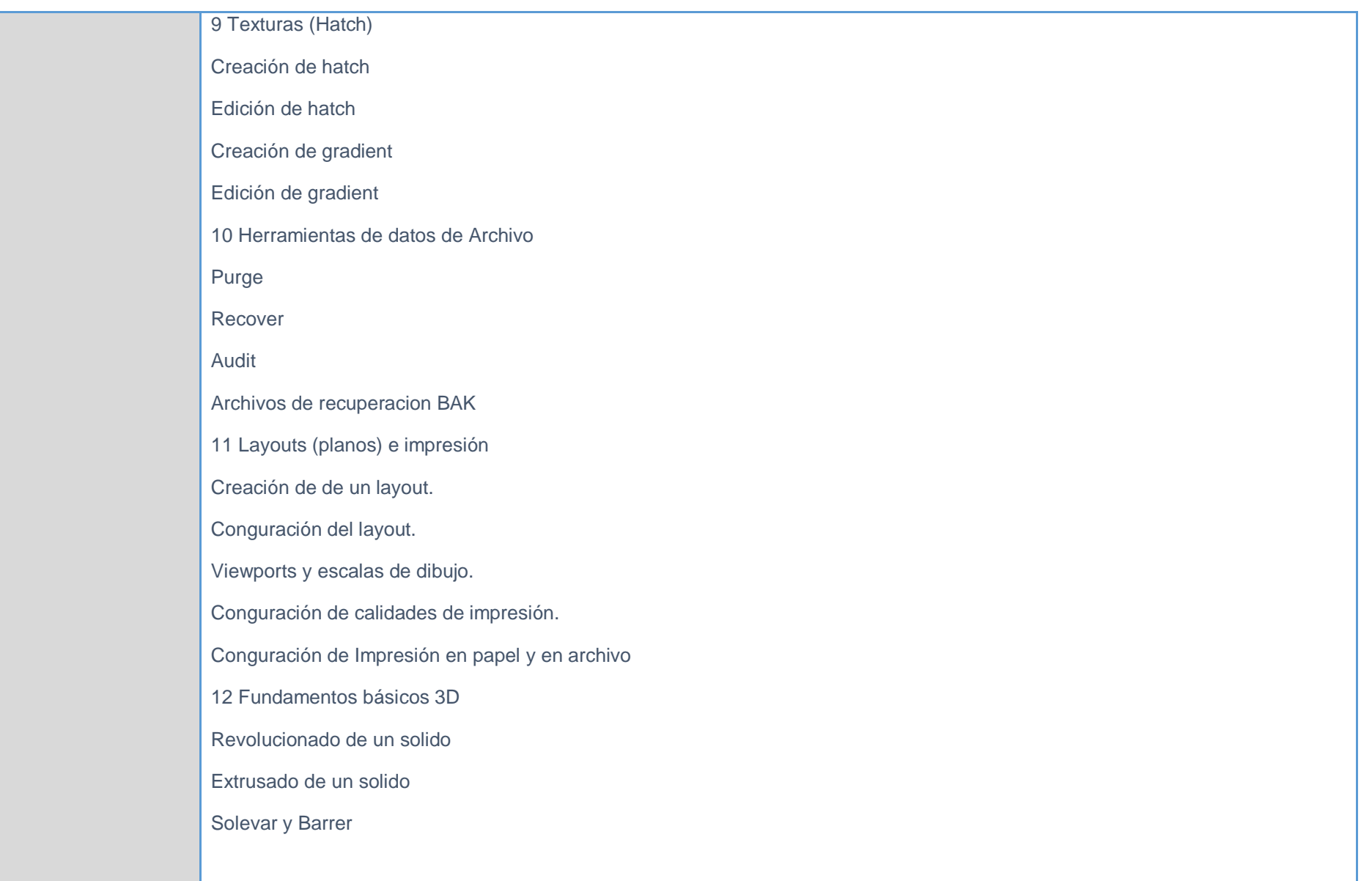

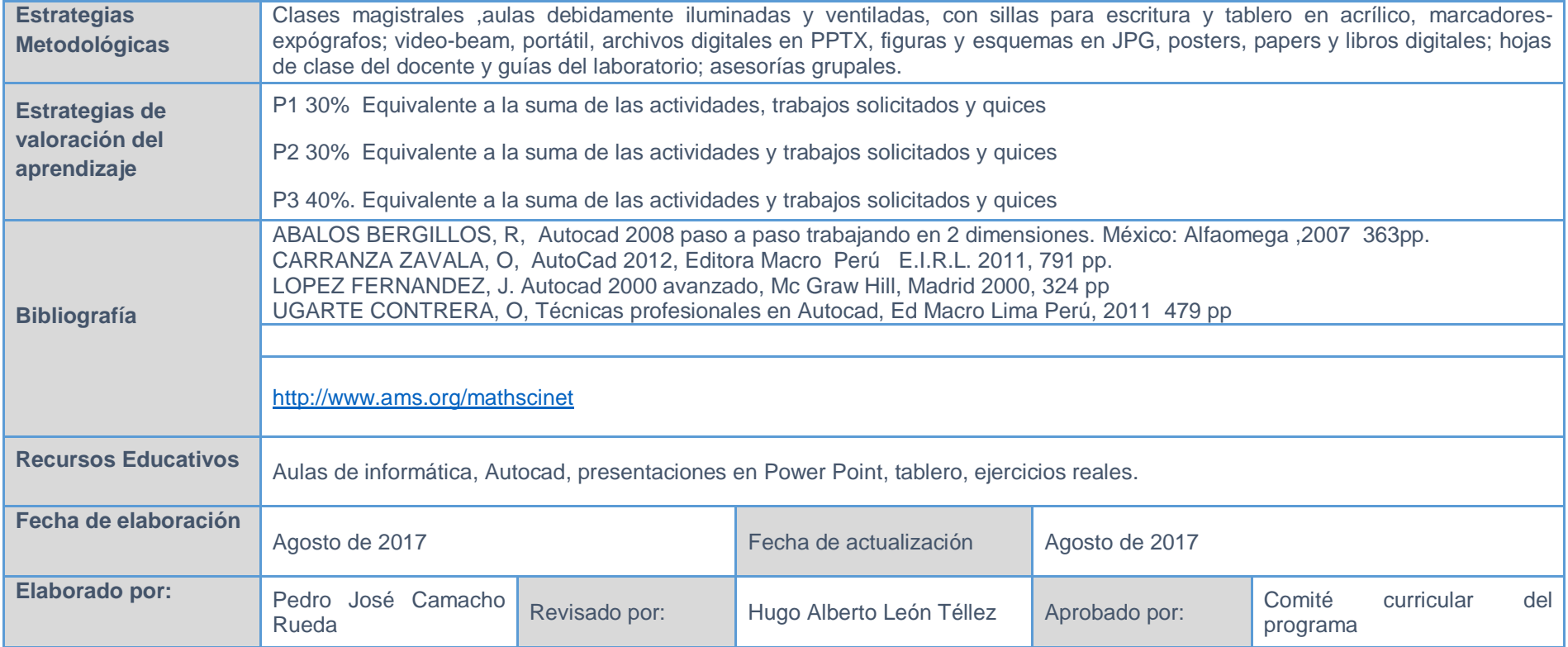